## <span id="page-0-0"></span>L3-Synthèse Lancer de rayons et rendu

### J.C. lehl

#### January 12, 2024

J.C. lehl

**K ロ ▶ K 御 ▶ K 目** 

医头面的

后

 $299$ 

introduction<br>les détails...

et avec plusieurs objets ?<br>bilan

## <span id="page-1-0"></span>c'est quoi ?

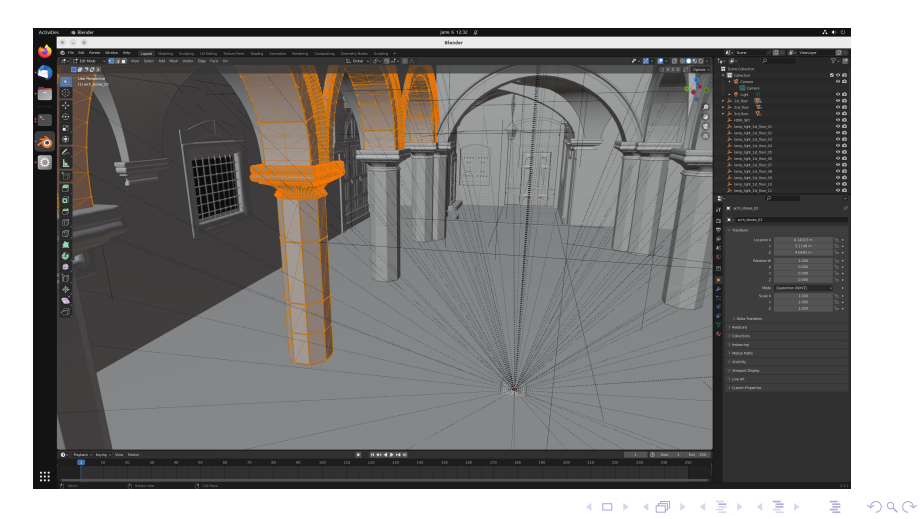

J.C. lehl

introduction<br>les détails...

et avec plusieurs objets ?<br>bilan

## c'est quoi ?

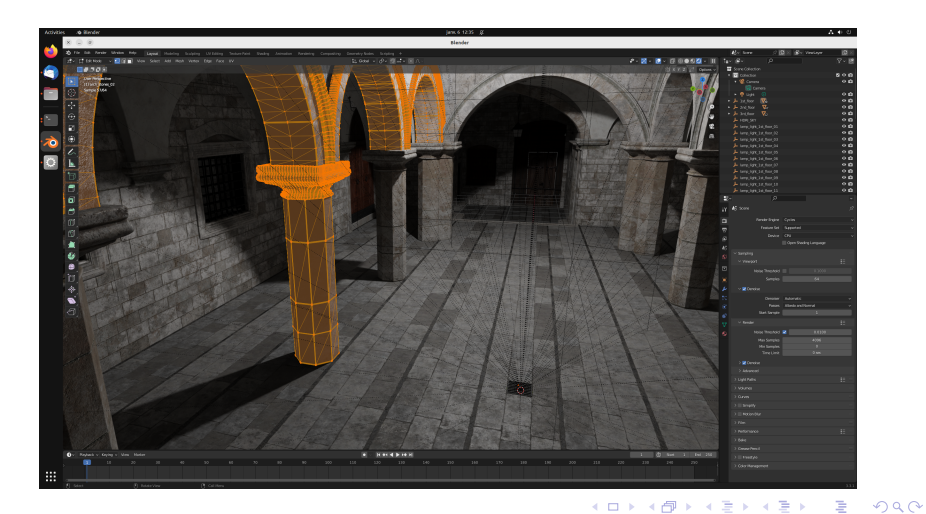

J.C. lehl

détails...  $log$ et avec plusieurs objets ? bilan

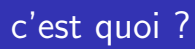

### en résumé :

- $\triangleright$  construire une image,
- ▶ à partir d'un ensemble d'objets,
- ▶ (observés par une camera)
- ▶ (et éclairés par une ou plusieurs lumières)

 $\leftarrow$ 

 $2Q$ 

détails ... et avec plusieurs objets ? bilan

### comment ça marche ?

#### constuire une *image* :

- un ensemble de *pixels*,
- $\triangleright$  pour chaque pixel :
- ► trouver l'objet visible,
- trouver comment il est éclairé,
- calculer sa couleur...

 $\leftarrow$ 

 $2Q$ 

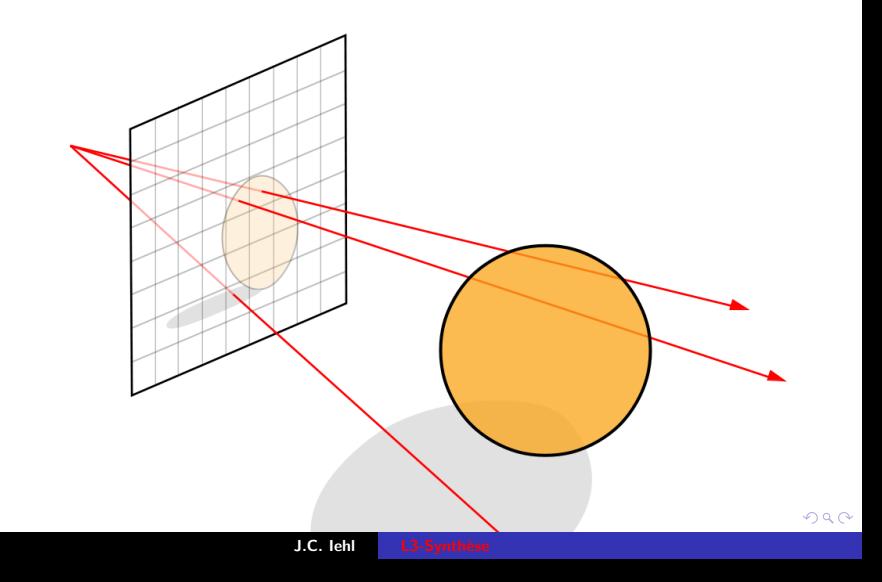

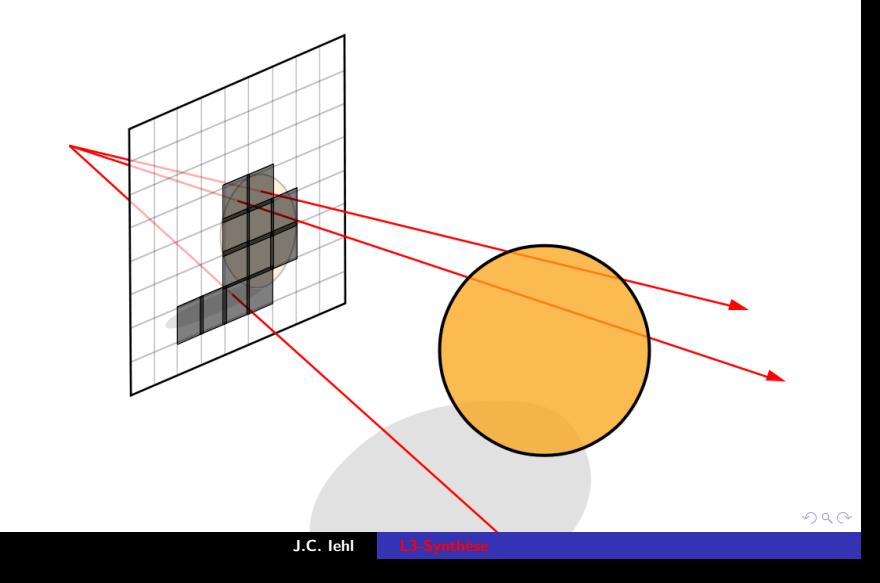

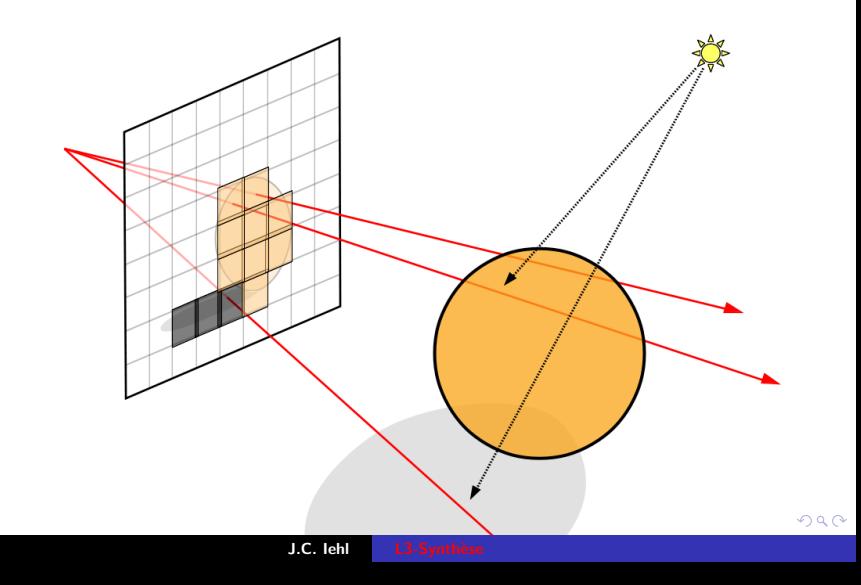

### comment ça se code ?

```
#include "color.h"
#include "image.h"
#include "image_io.h"
int main()€
    Image image (1024, 640);
    for (int py = 0; py < image.height (); py++)
    for (int px = 0; px < image.width(); px++)\mathbf{f}Color pixel;
         // trouver l'objet visible pour le pixel
         // trouver comment il est eclaire
         \frac{1}{\sqrt{2}} calculer sa couleur
         image(px, py)= pixel;
    \mathbf{r}write_image(image, "image.png");
    return 0:
\mathbf{r}
```
**K ロ ▶ K 御 ▶ K 君 ▶ K 君 ▶** 

重  $\Omega$ 

droite... ravon ! intersection ravon / objet

## <span id="page-9-0"></span>quelques détails à régler...

#### trouver l'objet visible?

- $\triangleright$  soit on utilise une carte graphique avec open GL, par exemple, mais c'est assez pénible, cf cours de M1 et M2,
- $\triangleright$  soit on programme tout, c'est techniquement plus simple,
- même s'il faut manipuler pas mal de détails pour obtenir le résultat...

へのへ

droite... ravon ! intersection rayon / objet

## quelques détails à régler...

### trouver l'objet visible :

- $\blacktriangleright$  pour un pixel...
- $\blacktriangleright$  ?
- $\triangleright$  facile, il se trouve sur la droite qui passe par le pixel,
- $\triangleright$  s'il y a plusieurs objets, on garde le premier / le plus proche du pixel (plutot de la camera)

 $4.17 \times$ 

droite... rayon ! intersection rayon / objet

## droite qui passe par un pixel ?

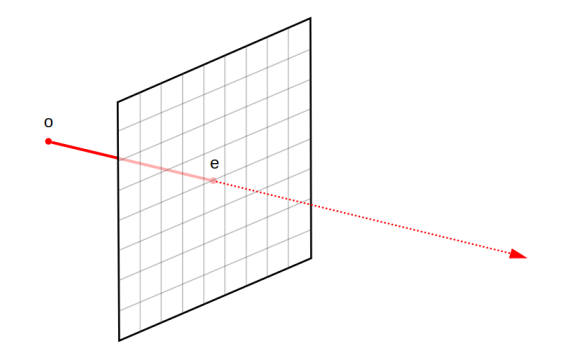

droite... intersection rayon / objet

# quel objet ?

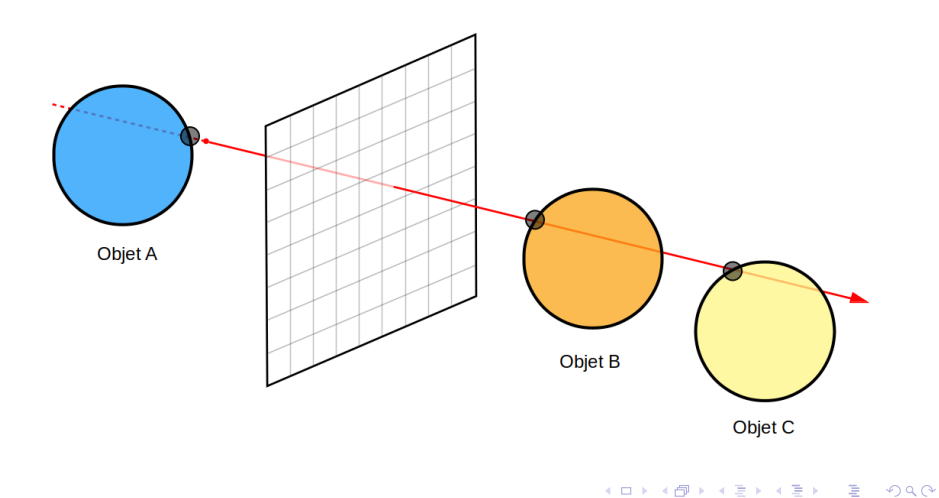

ravon ! intersection rayon / objet

## <span id="page-13-0"></span>droite qui passe par le pixel...

#### une droite ?

- $\triangleright$  comment décrire une droite?
- $\triangleright$  avec 2 points ou 1 point et 1 direction,
- $\blacktriangleright$  ?
- il va falloir aussi décrire une camera, comment on projette des objets 3d sur une image 2d...

 $4.17 \times$ 

ravon ! intersection rayon / objet

#### camera

### par convention :

- la camera est placée à l'origine d'un repère,
- elle regarde dans la direction -z.
- le plan image, est un carre  $[-1, 1]$  placé à  $z = -1$
- $\blacktriangleright$  77
- pour décrire la droite qui passe par un pixel, on a besoin de 2 points :
- $\triangleright$  tous les rayons passent par (le centre de projection de) la camera.
- reste à calculer la position d'un pixel dans le plan image...

メロメ メ押 トメ ヨ トメ ヨ ト

ravon ! intersection ravon / objet

# pixel et plan image

#### par convention:

- Soles points du plan image correspondent aux pixels de l'image.
- une image de resolution  $W \times H$  : H lignes de W pixels.
- le point  $(-1, -1)$  du plan image correspond au pixel  $(0, 0)$  en bas à gauche de l'image,
- le point  $(1 1)$  du plan image correspond au pixel  $(W, H)$  en haut à droite de l'image,
- quel point du plan image correspond au pixel  $(p_x, p_y)$ ? (avec  $z = -1$ , par convention)

メロメ メ押 メメ ミメメ ヨメ

rayon ! intersection rayon / objet

## pixel et plan image

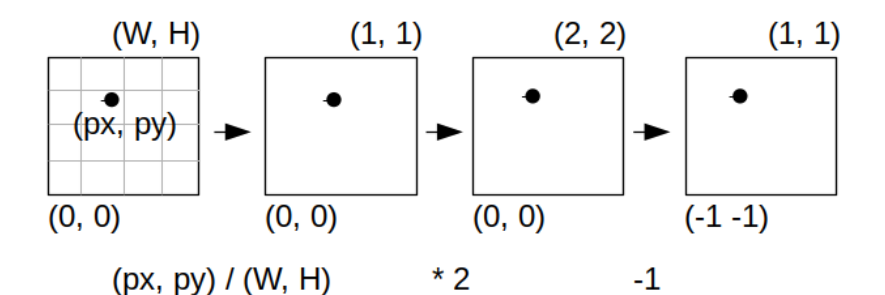

\*ロト \*個 ト \*唐 ト \*唐 ト

È

 $299$ 

intersection rayon  $\overline{\smash{)}\,}$  objet

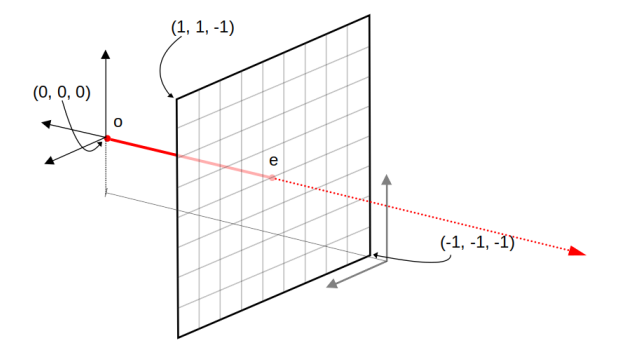

[introduction](#page-1-0) l<mark>es détails...</mark><br>? et avec plusieu<mark>rs objets</mark> [bilan](#page-46-0)

[rayon !](#page-19-0) [intersection rayon / objet](#page-22-0)

### comment ça se code ?

```
# include " vec .h"
for (int py = 0; py < image. height (); py++)
for (int px = 0; px < image.width (); px++)
{
// trouver l ' objet visible pour le pixel ( px py )
    // point (x, y, z) du plan image
    float x = float(px) / float(image-width()) * 2 -1;float y = float (py) / float (image.height ()) * 2 -1;
    float z=-1;
    // droite (o e) passant par le pixel (px py)
    Point o = Point(0, 0, 0):
    Point e = Point(x, y, z);
    Vector d = Vector(o, e):
}
```
**K ロ ▶ K 御 ▶ K 君 ▶ K 君 ▶ ○君** 

 $\Omega$ 

droite... intersection rayon / objet

### <span id="page-19-0"></span>droite ou rayon?

droite qui passe par le pixel :

- on connait 2 points,  $o$  l'origine / la camera,
- $\triangleright$  et e sur le plan image / le pixel de l'image,
- ▶ ou sont les autres points de la droite ?

le point p à la position t sur la droite peut s'écrire :  
\n
$$
p(t) = o + t \cdot \vec{d}
$$
\n(avec 
$$
\vec{d} = e - o
$$
) ou  
\n
$$
p(t) = o + t \cdot (e - o) = (1 - t) \cdot o + t \cdot e
$$

 $4.17 \times$ 

droite... intersection ravon / objet

### rayon !

### on utilise plutot :

$$
\blacktriangleright \ \ p(t) = o + t \cdot \vec{d}
$$

- ightharpoont is single in the solution of  $t < 0$ , let point to a point in the solution of  $t < 0$ , let point a value of  $t < 0$ , let point a value of  $t < 0$ , let point a value of  $t < 0$ , let point a value of  $t < 0$ , let poi (derrière l'origine).
- ightarrow si  $t > 0$ , le point est après l'origine,
- ightharpoonup is single single single single single single single single single single single single single single single single single single single single single single single single single single single single single s

pourquoi t ? lorsque plusieurs objets se trouvent sur la droite, il faut garder le plus près de l'origine, il suffit de comparer les valeurs  $\det t$ 

droite... rayon!<br>intersection rayon / objet

## rayon et t ?

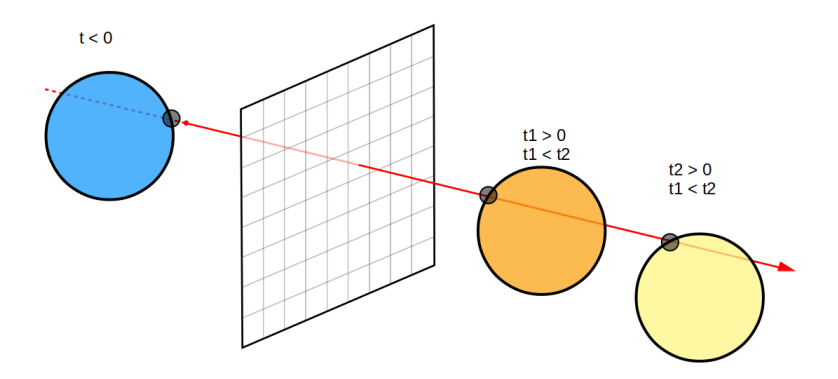

droite... ravon !

### <span id="page-22-0"></span>intersection avec un rayon...

### pourquoi t?

- $\triangleright$  et t représente aussi un point qui se trouve sur le rayon et à la surface de l'objet !
- $\triangleright$  c'est le point d'intersection entre le rayon et l'objet.

 $4.17 \times$ 

 $2Q$ 

droite... ravon !

## intersection rayon / plan

on veut calculer le point ou le rayon traverse un plan...

- $\triangleright$  c'est quoi un plan ?
- $\triangleright$  comment faire le calcul d'intersection ?
- $\blacktriangleright$  très simplement :
- on écrit que le point sur le rayon fait aussi parti du plan, et on en déduit t<sup>1</sup>
- ▶ comment savoir qu'un point fait parti d'un plan ?
- on utilise une proprieté du produit scalaire entre 2 vecteurs :
- ightharpoonup is singleright scalaire de 2 vecteurs est nul, les vecteurs sont perpendiculaires...

へのへ

droite...

## intersection rayon / plan

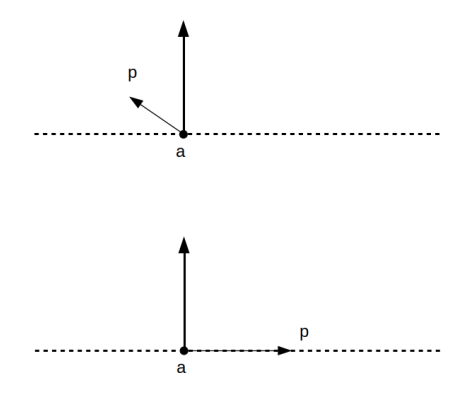

J.C. lehl

メロメメ 倒 トメ 君 トメ 君 トー

È

 $299$ 

droite... ravon !

## intersection rayon  $/$  plan

#### $e^{ith}$ ?

- ightharpoonup is si un vecteur est la normale  $\vec{n}$  du plan...
- $\triangleright$  et que l'on connait un point du plan a,
- il suffit de vérifier que le vecteur  $\overrightarrow{ap}$  est perpendiculaire à n !
- Si  $\overrightarrow{ab} \cdot \overrightarrow{n} = 0$  le point sur le rayon est aussi dans le plan,
- il ne reste plus qu'à calculer la valeur de  $t$ !

rappel : quelques propriétés pratiques des produits scalaires et vectoriels, cf wikipedia

∽≏ດ

droite...

## intersection rayon  $/$  plan

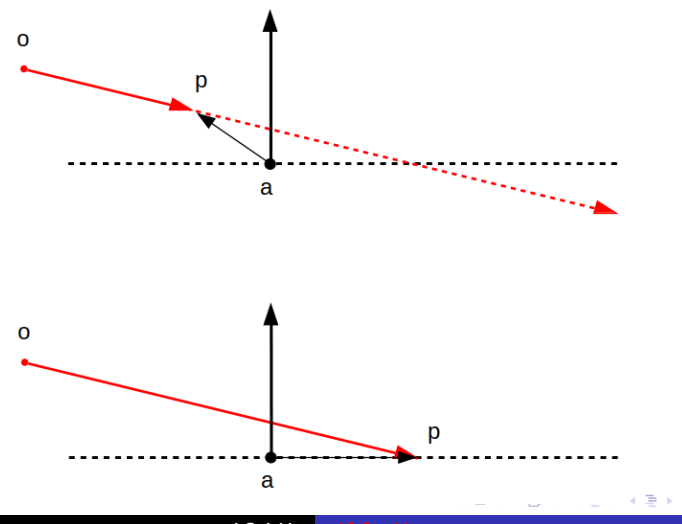

J.C. lehl

È

 $299$ 

droite...

## intersection rayon  $/$  plan

$$
\vec{n} \cdot \overrightarrow{ap(t)} = 0
$$
  
\n
$$
\vec{n} \cdot (o + t\vec{d} - a) = 0
$$
  
\n
$$
\vec{n} \cdot ((o - a) + t\vec{d}) = 0
$$
  
\n
$$
\vec{n} \cdot (\overrightarrow{a} \overrightarrow{b} + t\vec{d}) = 0
$$
  
\n
$$
\vec{n} \cdot \overrightarrow{a} \overrightarrow{b} + \overrightarrow{n} \cdot t\vec{d} = 0
$$
  
\n
$$
\vec{n} \cdot t\vec{d} = -\vec{n} \cdot \overrightarrow{a} \overrightarrow{b}
$$
  
\n
$$
t(\vec{n} \cdot \vec{d}) = -\vec{n} \cdot \overrightarrow{a} \overrightarrow{b}
$$
  
\n
$$
t = \frac{-\vec{n} \cdot \overrightarrow{a} \overrightarrow{b}}{\vec{n} \cdot \overrightarrow{d}} = \frac{\vec{n} \cdot \overrightarrow{b} \overrightarrow{a}}{\vec{n} \cdot \overrightarrow{d}}
$$

J.C. lehl

メロメメ 倒 トメ 君 トメ 君 トー

目

 $299$ 

[introduction](#page-1-0) l<mark>es détails...</mark><br>? et avec plusieu<mark>rs objets</mark> [bilan](#page-46-0)

[droite...](#page-13-0) [rayon !](#page-19-0)

### comment ça se code ?

```
# include " vec .h"
// plan, point + normale
Point a = \{ \ldots \};
Vector n = \{ \ldots \}:
// intersection avec le rayon o, d
float t = dot(n, Vector(o, a)) / dot(n, d);// point d ' intersection
Point p = 0 + t * d;
```
J.C. Iehl L3-Synthèse

メロトメ 御 トメ 君 トメ 君 トッ 君

 $\Omega$ 

droite... ravon !

### et pour d'autres formes ?

### pour d'autres formes :

- lacktriant décrire les points à la surface de l'objet.
- et ensuite trouver la position d'un point du rayon qui est aussi sur la surface de l'objet...

exemple : une sphère ?

へのへ

[droite...](#page-13-0) [rayon !](#page-19-0)

## $intersection$  rayon  $/$  sphère

### sphère de centre  $c$  et de rayon  $r$  :

- $\blacktriangleright$  les points à la surface de la sphère vérifient :  $||p - c|| = r$ , ils sont à la distance r de c,
- $\triangleright$  ou de manière équivalente :  $||p - c||^2 = r^2$
- $\triangleright$  en utilisant une autre propriété du produit scalaire :  $||\vec{v}||^2 = \vec{v} \cdot \vec{v}$

$$
\blacktriangleright (p-c)\cdot (p-c)=r^2
$$

 $\triangleright$  il ne reste plus qu'à remplacer p par le point sur le rayon et à calculer t !

メロメ メ御 メメ ヨメメ ヨメー

へのへ

droite...

### intersection rayon / sphère

$$
(p(t) - c) \cdot (p(t) - c) - r^2 = 0
$$
  
\n
$$
(o + t\vec{d} - c) \cdot (o + t\vec{d} - c) - r^2 = 0
$$
  
\n
$$
(o - c + t\vec{d}) \cdot (o - c + t\vec{d}) - r^2 = 0
$$
  
\n
$$
(\vec{c}\vec{o} + t\vec{d}) \cdot (\vec{c}\vec{o} + t\vec{d}) - r^2 = 0
$$
  
\n
$$
\dots = 0
$$
  
\n
$$
(\vec{d} \cdot \vec{d})t^2 + (2\vec{d} \cdot \vec{c}\vec{o})t + \vec{c}\vec{o} \cdot \vec{c}\vec{o} - r^2 = 0
$$

メロメメ 倒 トメ 君 トメ 君 トー

目

 $299$ 

droite... rayon !

## intersection rayon / sphère

#### et alors ?

- la solution est sous la forme :  $at^2 + bt + k = 0$ .
- $\triangleright$  il y a donc plusieurs cas possible : 2 intersections, 1 seule ou aucune.
- il suffit de calculer les racines du polynome,
- au final, c'est plutot intuitif comme résultat :
- une droite traverse la sphère et donne 2 intersections,
- ou touche la sphère en un seul point,
- ▶ ou passe complètement à coté...

へのへ

droite... ravon !

## intersection rayon  $/$  sphère

rappels:

$$
a = \vec{d} \cdot \vec{d}
$$
  
\n
$$
b = 2(\vec{d} \cdot \vec{c}\vec{d})
$$
  
\n
$$
k = \vec{c}\vec{d} \cdot \vec{c}\vec{d} - r^2
$$

si  $b^2 - 4ak < 0$ , il n'y a pas de solution, le rayon passe à coté de la sphère, sinon il existe 2 solutions :

$$
t_1 = \frac{-b + \sqrt{b^2 - 4ak}}{2a}
$$

$$
t_2 = \frac{-b - \sqrt{b^2 - 4ak}}{2a}
$$

J.C. lehl

 $2Q$ 

メロメ (御) メミンメミン

droite...

## intersection rayon / sphère

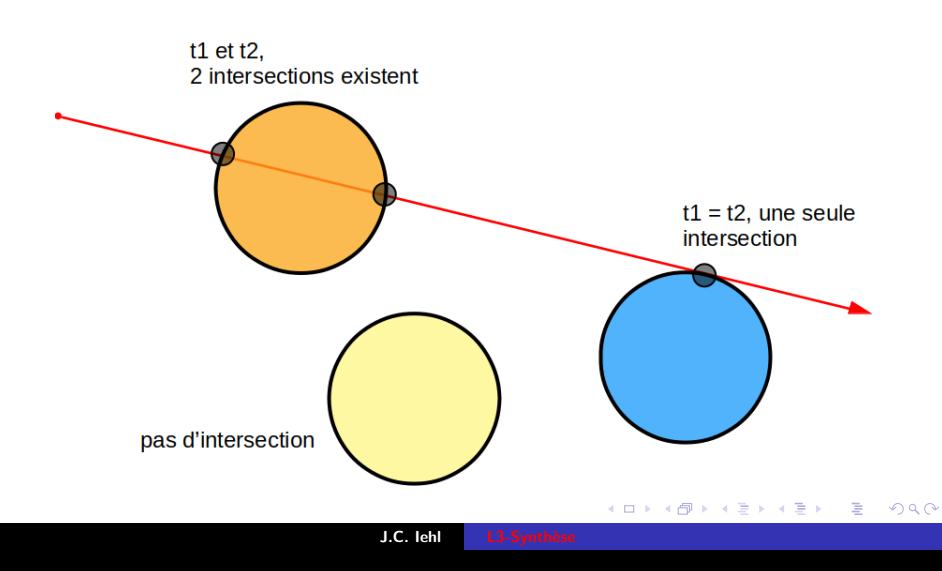

droite...

### comment ça se code ?

```
#include "vec.h"
// sphere centre c, rayon rPoint c = \{ \ldots \}:
float r = ... :// intersection avec le rayon o, d
float a = ...:
float b = ... ;
float k = ...;
float dd = b * b - 4 * a * k;
if(dd<0)return "pas<sub>u</sub>touche";
// calculer les 2 racines / intersections
float t1 = ...:
float t2 = 0.
// renvoyer l'intersection la plus proche de la camera...
return ...
```
メロメ メタメ メミメ メミメン ミ

 $\Omega$ 

droite...

## et ça marche ?

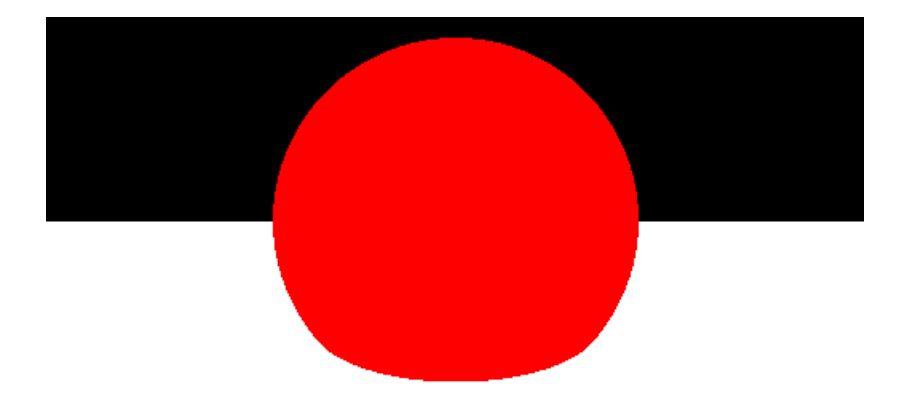

J.C. lehl

メロメメ 御 メメ きょくきょうき

 $299$ 

introduction  $log$ détails... bilan

### <span id="page-37-0"></span>et avec plusieurs objets ?

### il faut calculer toutes les intersections :

 $\triangleright$  et garder l'intersection valide la plus proche de la camera / de l'origine du rayon !

 $\leftarrow$ 

[introduction](#page-1-0) les détails... [bilan](#page-46-0)

### et avec plusieurs objets ?

#### intersection valide ?

- ▶ on ne s'interesse qu'aux intersections visibles,
- $\triangleright$  pas celles qui se trouvent derrière l'origine du rayon... (derrière la camera)
- $\triangleright$  si  $t < 0$ , l'intersection n'est pas valide.

les calculs d'intersections se font sur la droite infinie du rayon... mais on ne garde que les intersections valides / visibles / devant...

∽≏ເ

## et alors ?

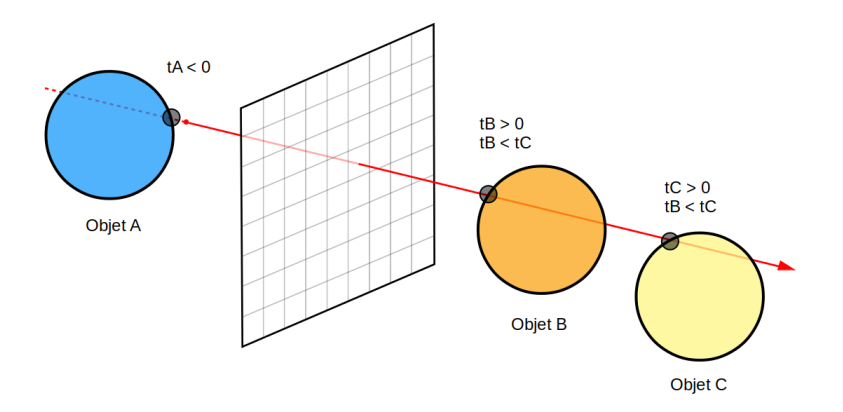

introduction détails... hilan

### et avec plusieurs objets ?

#### pour chaque objet :

- si l'intersection est valide,
- ► et plus proche que celle deja trouvée,
- ▶ conserver l'intersection.

on connait l'objet visible pour le pixel !!

introduction les détails... hilan

### comment ca se code ?

trouver le minimum d'un ensemble de valeurs...

```
#include <limits>
#include "color.h"
const float inf= std::numeric limits<float>::infinity(): // infini
Color pixel= Black();
float plus_proche= inf;
for(int i = 0: i \le n: i+1)
                                             // tester tous les objets
ſ
    float t = ...; // calculer l'intersection avec le ieme objet
    if (t > 0 && t < plus_proche)
    \mathcal{L}// ne garder que les intersections valides, ie t > 0...plus proche=\overline{t}:
        pixel = \{ \ldots \}// couleur du ieme objet
    <sup>}</sup>
\mathbf{r}image(px, py) = pixel;メロメ メ御 メメ きょく ヨメーヨ
```
 $\Omega$ 

introduction les détails... avec plusieurs objets bilan

### comment ca se code ?

les intersections peuvent renvoyer *inf* pour indiquer que le rayon ne touche pas un objet...

```
#include <limits>
const float inf= std::numeric limits <float >::infinity(): // infini
float intersect_sphere( ... )
£
  float dd = b * b - 4 * a * k;
 if(dd<0)return inf: // return "pas touche":
  // calculer les 2 racines / intersections
  float t1 = ...:
  float t2 = 0.1:
 // renvoyer la plus petite intersection valide
  float plus_proche= inf;
  if (t1 > 0 && t1 < plus_proche)
    plus_proche= t1;
  if (t2 > 0 && t2 < plus_proche)
    plus_proche= t2;
  return plus_proche;
}
                                              メロメ メ押 メメ ヨメメ ヨメー
                                                                          2Q
```
introduction les détails... bilan

### comment ça se code ?

on peut aussi renvoyer inf si l'intersection n'est pas valide...

```
#include <limits>
const float inf= std::numeric_limits <float>::infinity(); // infini
float intersect_plan( ... )
\left\{ \right.float t = ... ;
  if (t < 0) return inf; // pas valide
 return t: // return "touch"\mathbf{r}
```
メロメ メ御 メメ ヨメメ ヨメー

 $2Q$ 

造

introduction les détails... bilan

### comment ca se code ?

... et simplifier (un peu) la boucle

```
#include <limits>
#include "color h"
const float inf= std::numeric_limits<float>::infinity(); // infini
Color pixel= Black();
float plus_proche= inf;
for(int i= 0: i < n: i++)
                                             // tester tous les objets
£
    float t = ...; // calculer l'intersection avec le ieme objet
    // doit renvouer inf si intersection pas valide !
    if(t \leq p)lus proche)
    \mathbf{f}// ne garder que les intersections valides, ie t > 0...plus_proche= t;
        pixel= \{ \ldots \};
                                               // couleur du ieme objet
    \mathbf{r}\mathbf{r}image(px, py) = pixel;K ロ ▶ K 御 ▶ K 君 ▶ K 君 ▶
                                                                          重
```
 $\Omega$ 

# et ça marche ?

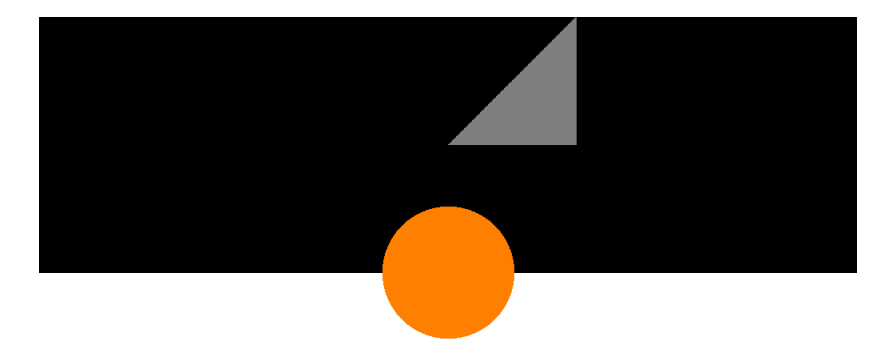

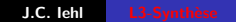

 $299$ 

introduction  $log$ détails... et avec plusieurs objets ?

## <span id="page-46-0"></span>et alors ?

### en résumé :

- camera qui observe des objets,
- $\blacktriangleright$  plan image,
- $\blacktriangleright$  1 rayon par pixel,
- $\blacktriangleright$  intersections.
- ▶ garder l'intersection la plus proche de la camera,
- ► colorier le pixel en fonction de l'intersection...

 $4.17 \times$ 

introduction les détails... et avec plusieurs objets ?

# et alors ?

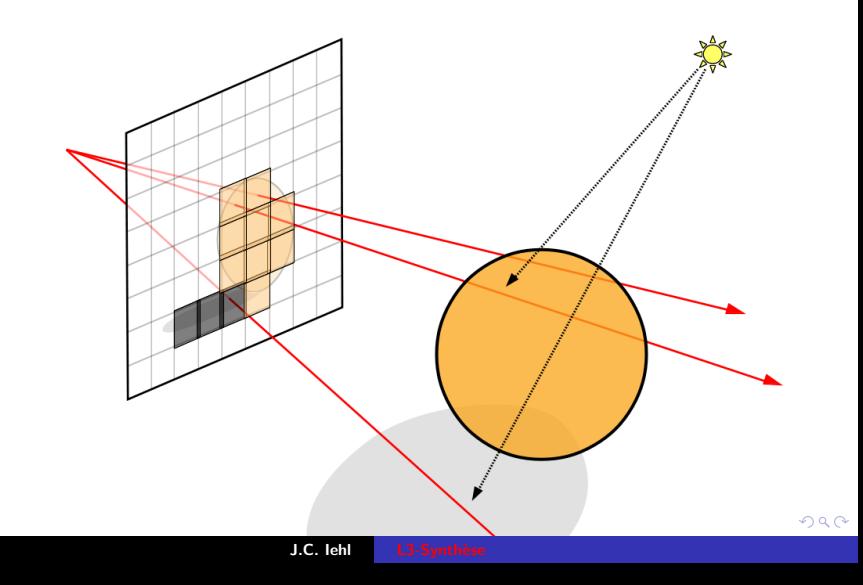

introduction les détails... et avec plusieurs objets ?

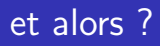

### la suite :

- $\blacktriangleright$  les ombres,
- les lumières,
- la couleur des objets éclairés / à l'ombre...

4 0 8

∢ 倒 ▶

 $2Q$ 

店

K 로 )

[introduction](#page-1-0) détails... [et avec plusieurs objets ?](#page-37-0) [bilan](#page-46-0)

## et alors ?

### simplifications :

- ▶ les rayons et les objets sont décrits dans le repère de la camera,
- $\blacktriangleright$  habituellement, cf [principes du lancer de rayon,](https://perso.univ-lyon1.fr/jean-claude.iehl/Public/educ/M1IMAGE/html/group__intrort.html) on place les objets et la camera dans le repère du *monde*,
- $\blacktriangleright$  et il faut transformer les coordonnées entre les différents repères, cf matrices de transformations,
- $\blacktriangleright$  la camera / le plan image est également défini par des matrices,
- $\blacktriangleright$  plus simple pour démarrer...

へのへ

introduction détails... et avec plusieurs objets ?

## et alors ?

### simplifications:

- on peut calculer l'intersection avec pas mal d'autres formes,
- $\triangleright$  cf PBRT, un (gros) bouquin de référence,
- ► cube (aligné sur les axes) / voxel (minecraft ?),
- $\blacktriangleright$  sphère
- $\blacktriangleright$  cylindre.
- $\blacktriangleright$  disque
- cone, paraboloide, hyperboloide, etc.
- $\triangleright$  courbe / ruban, utilisé pour les cheveux, la fourrure, l'herbe...

introduction  $log$ détails... et avec plusieurs objets ?

## <span id="page-51-0"></span> $et$  alors ?

#### alternatives :

- on peut aussi définir les objets différemment,
- $\blacktriangleright$  en utilisant une fonction de distance (entre un point de l'espace et l'objet),
- et en marchant le long du rayon jusqu'à trouver l'intersection,
- $\triangleright$  voir le cours de L2 graphique, par exemple,
- $\blacktriangleright$  et i. quillez / shadertoy.

へのへ